## הוראות תפעול שעון צלצולים ממוחשב

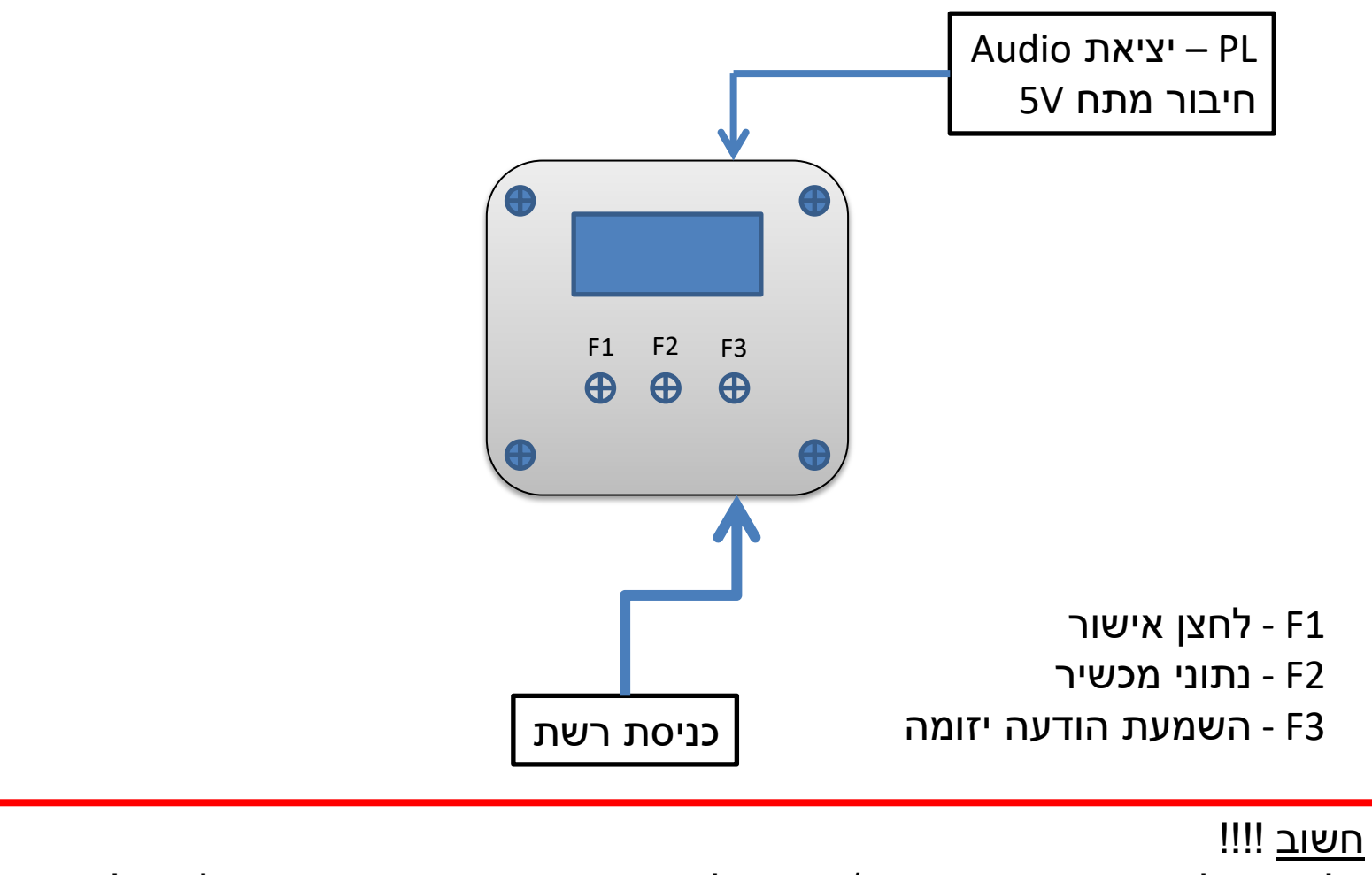

כל ניסיון לפתוח את המכשיר או/ו ניסיון להוציא את כרטיס הזיכרון גורם לביטול האחריות

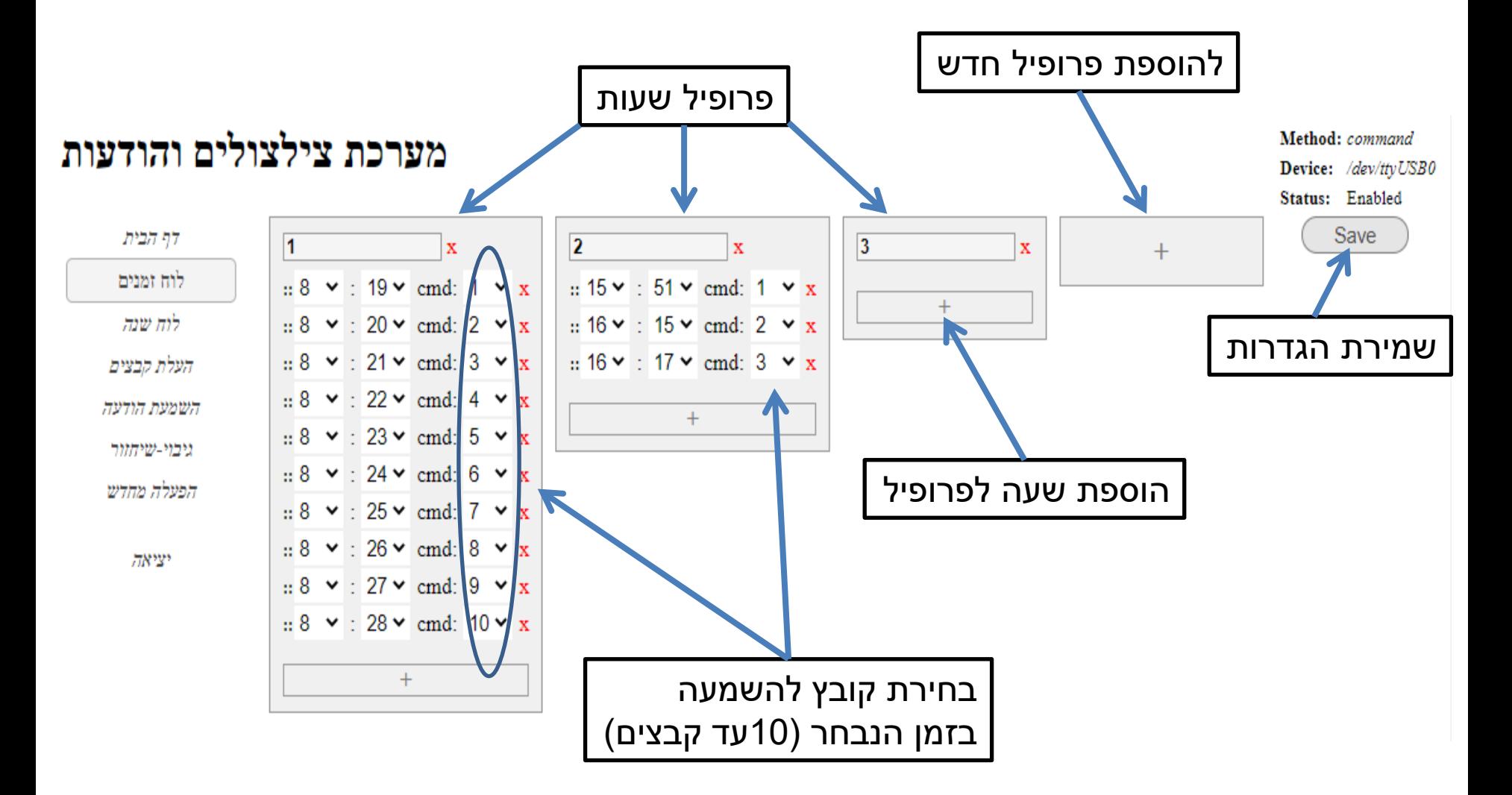

חשוב !!! לאחר ביצוע שינויים יש לשמור את השינויים ע"י לחיצה על Save

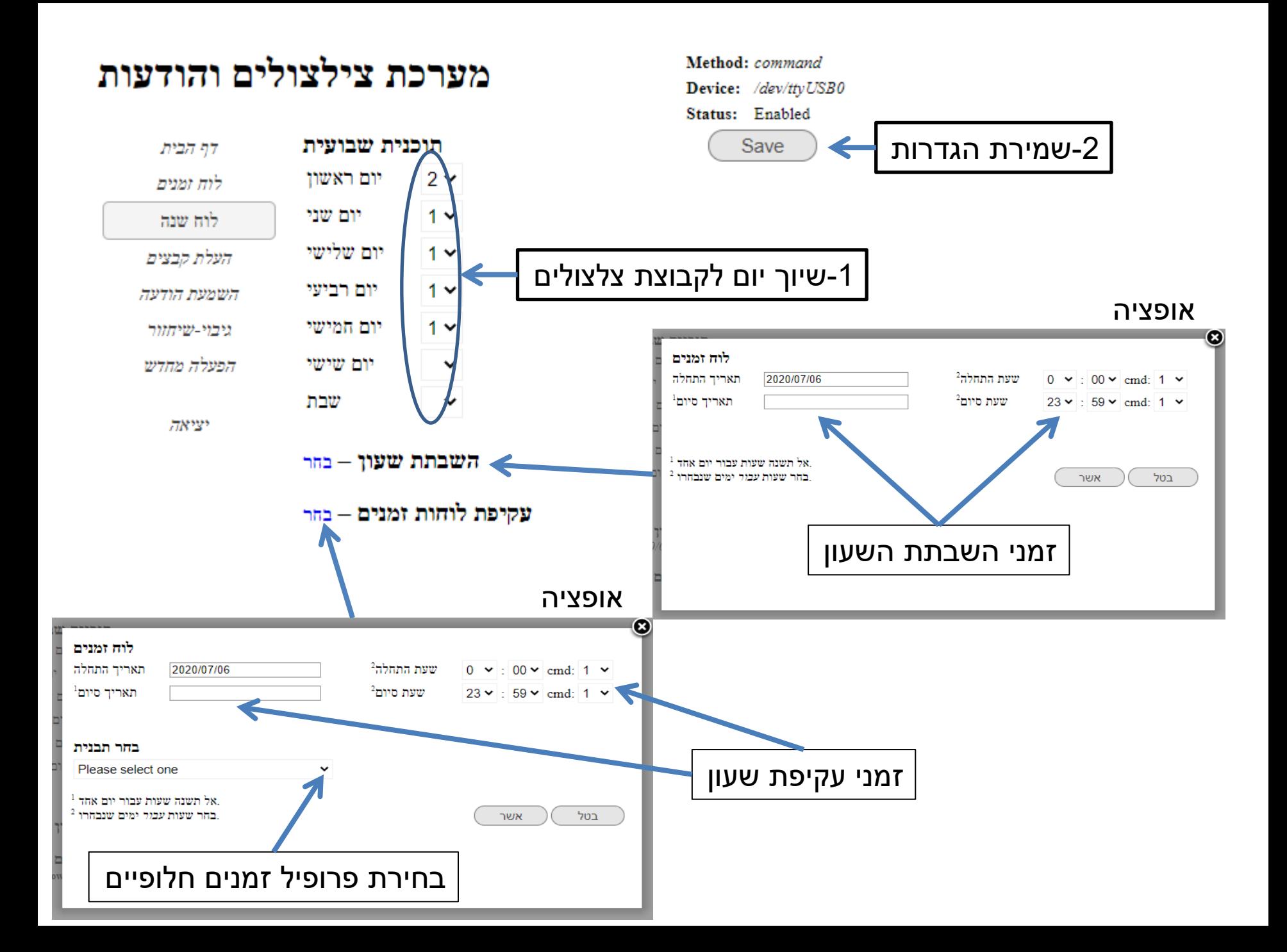

## מערכת צילצולים והודעות

Method: command Device: /dev/ttyUSB0 Status: Enabled

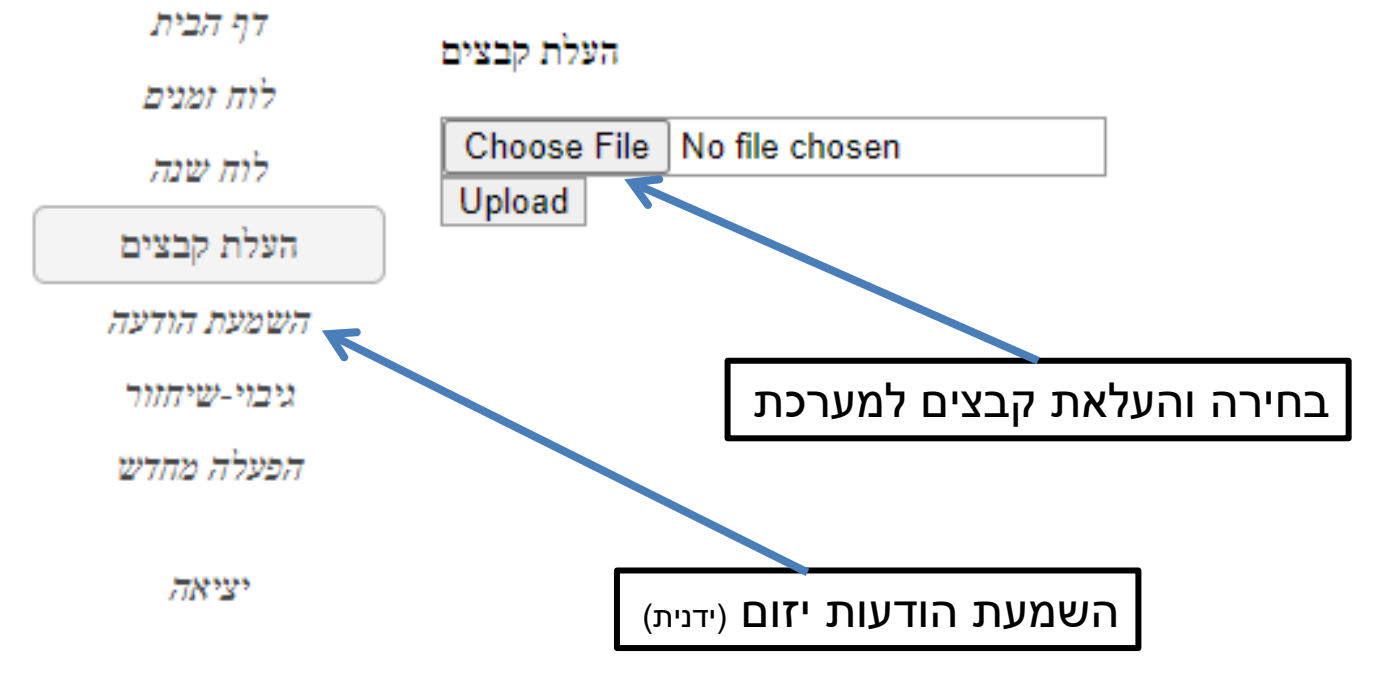

<u>חשוב !!!</u>

- שמות הקבצים חייב להיות 1 2, 3, 4, 5, ..... 10
	- פורמט הקבצים חייב להיות 3MP
		- גודל הקובץ מוגבל ל M2

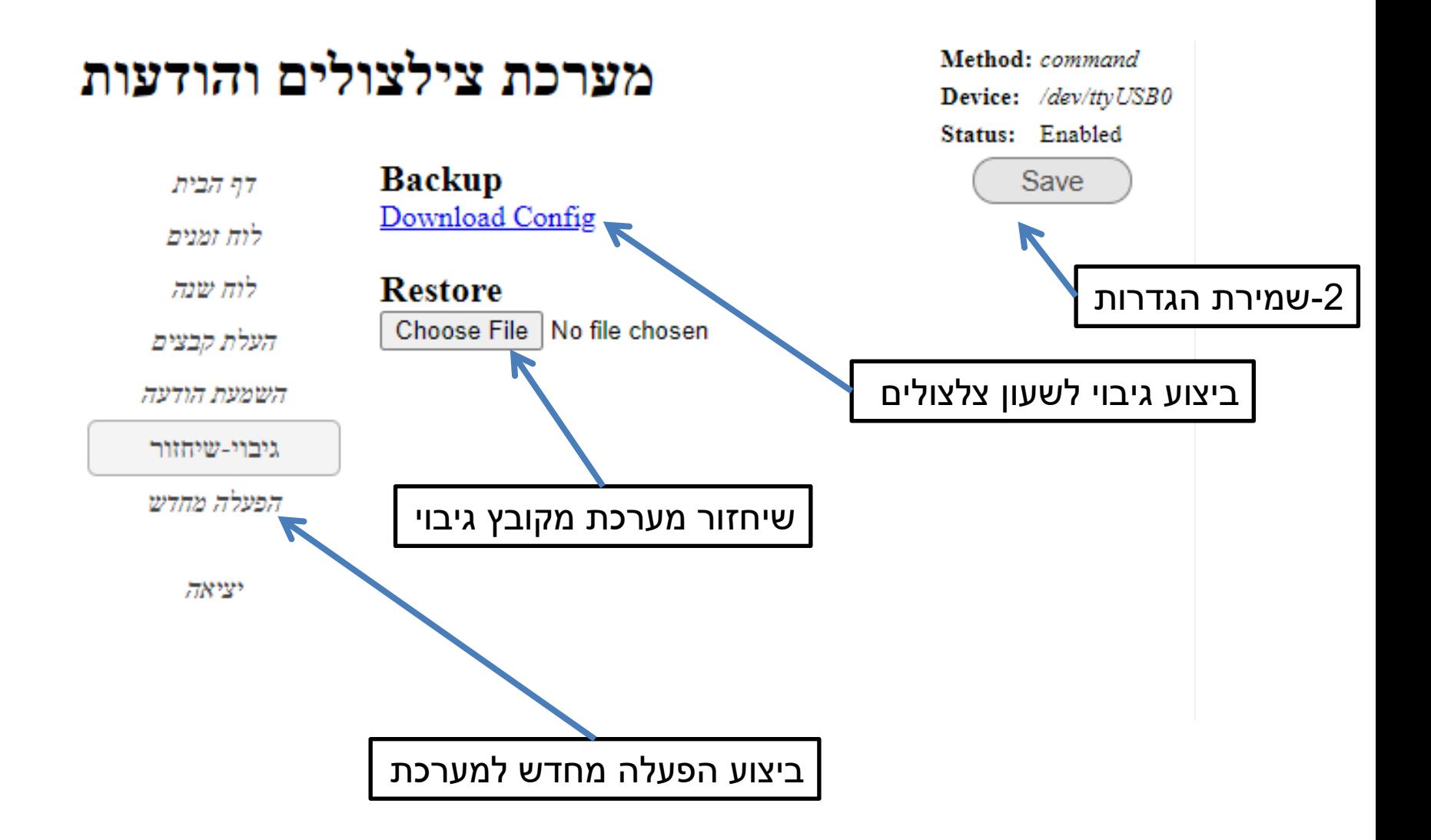